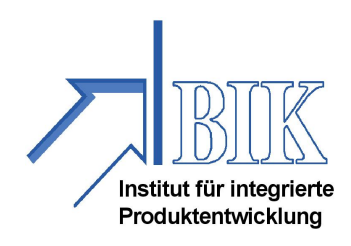

# **Abschlussbericht**

# **"Power-VR – Prozessorientierte wettbewerbsfähigkeitssteigernde Entwicklung des Rahmenkonzepts schiffbaulicher VR-Anwendung**

# **gefördert durch das BMBF**

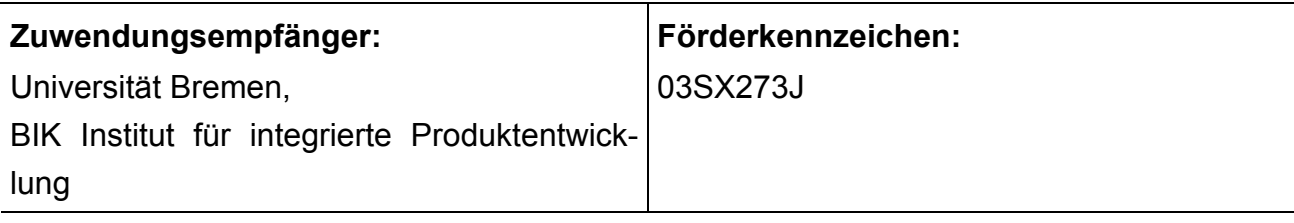

#### **Vorhabensbezeichnung:**

"POWER-VR" (Teilvorhaben: "Einsatz von Simulations- und VR-Werkzeugen zur Unterstützung des Zertifizierungsprozesses bei sicherheitsrelevanten Teilsystemen")

#### **Laufzeit des Vorhabens:**

01.08.2009 – 31.07.2012

#### **Berichtszeitraum:**

01.08.2009 – 31.07.2012

#### **Erstellt von:**

Name: Prof. Dr.-Ing. habil. Klaus-Dieter Thoben

Datum: 27.12.2012

 $\mathcal{L}_\text{max}$  , we can also assume that the contract of  $\mathcal{L}_\text{max}$ (Rechtsverbindliche Unterschrift)

### **INHALTVERZEICHNIS:**

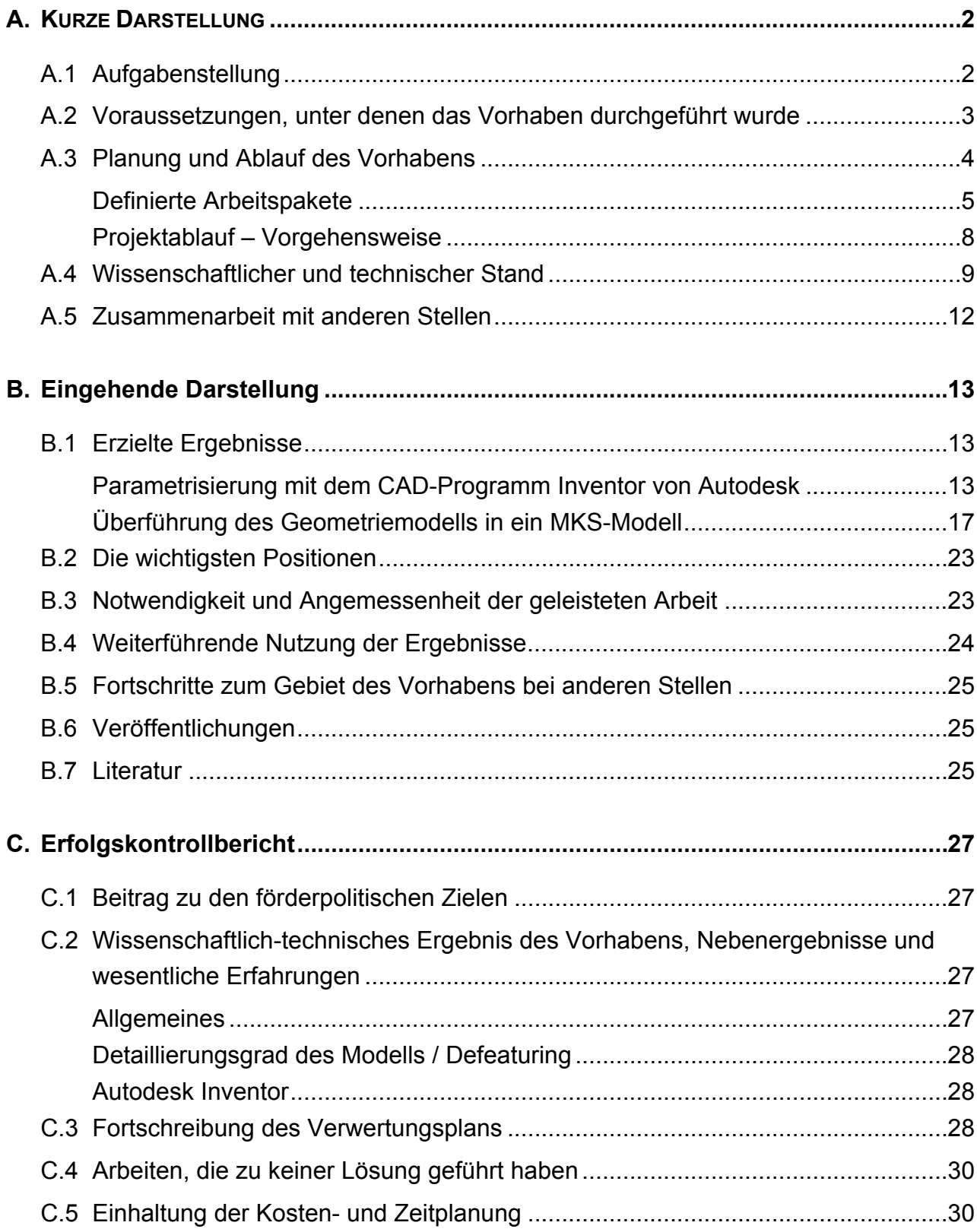

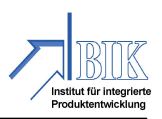

### **A. KURZE DARSTELLUNG**

#### **A.1 Aufgabenstellung**

Im Rahmen dieses Teilprojekts wurde untersucht, wie eine Erhöhung der Produktivität von Werften und ihren Systemlieferanten durch den Einsatz von Produktsimulation sowie die Nutzung von Virtual-Reality-Techniken VR erreicht werden kann. In Kooperation mit dem IGD Rostock sowie der Firma davit international als Systemlieferant von Werften wurde diese Thematik bearbeitet, wobei sich die Arbeiten auf ein der Aufgabenstellung adäquates Produkt konzentrieren sollten.

Im Mittelpunkt der Forschungsarbeiten stand die Konstruktion und Entwicklung von Davit-Anlagen mit dem Ziel der durchgängigen Parametrisierung für eine Bewegungssimulation. Davit-Systeme müssen im Unglücksfall ein sicheres Aussetzen von Rettungsbooten gewährleisten und unterliegen verschiedenen Tests bis zur Abnahme durch die jeweilige Klassifikationsgesellschaft.

Basierend auf den Konstruktionsdaten ist in diesem Teilvorhaben ein physikalisches Wirkmodell zu entwickeln. Hierzu ist das betrachtete System in eine 3D-CAD Umgebung umzusetzen und um zusätzliche Funktionalitäten (physikalische Gelenke, Feder-Masse-Systeme etc.) zu ergänzen. Damit sollte es möglich sein, eine visuelle Simulation des untersuchten Systems, die der Realität sehr nahe kommt, durchzuführen.

Im Rahmen der Produktentwicklung einer Davit-Anlage ist es zusätzlich notwendig, die Funktionalität des Systems durch praktische Versuche abzusichern. Dieses Teilprojekt beschäftigt sich daher nicht nur mit der Durchführung von Funktionsuntersuchungen auf Basis einer Mehrkörpersimulation. Es sollte zusätzlich untersucht werden, ob die Ergebnisse aus dem entsprechenden Simulationsmodell mit physikalischen Versuchsergebnissen korrelieren. Ziel der Untersuchungen war es, unter Berücksichtigung der technischen und physikalischen Randbedingungen, ein dem im Laborversuch beobachtetes Verhalten durch die Simulation abzubilden.

Eine besondere Herausforderung war die Erstellung einer umfangreichen Parametrisierung der Simulation. Es sollte ein möglichst allgemeingültiges Modell entwickelt werden, welches für unterschiedliche Dimensionierungen einer Davit-Anlage eine Funktionsuntersuchung ermöglichen sollte.

Dabei war es unter anderem Ziel der Projektarbeit, Erkenntnisse über den Aufbau und die Struktur der verwendeten Simulationsumgebung zu sammeln, um hieraus ein Profil der Stärken und Schwächen einer solchen Anwendung ableiten zu können.

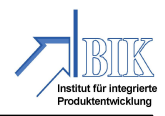

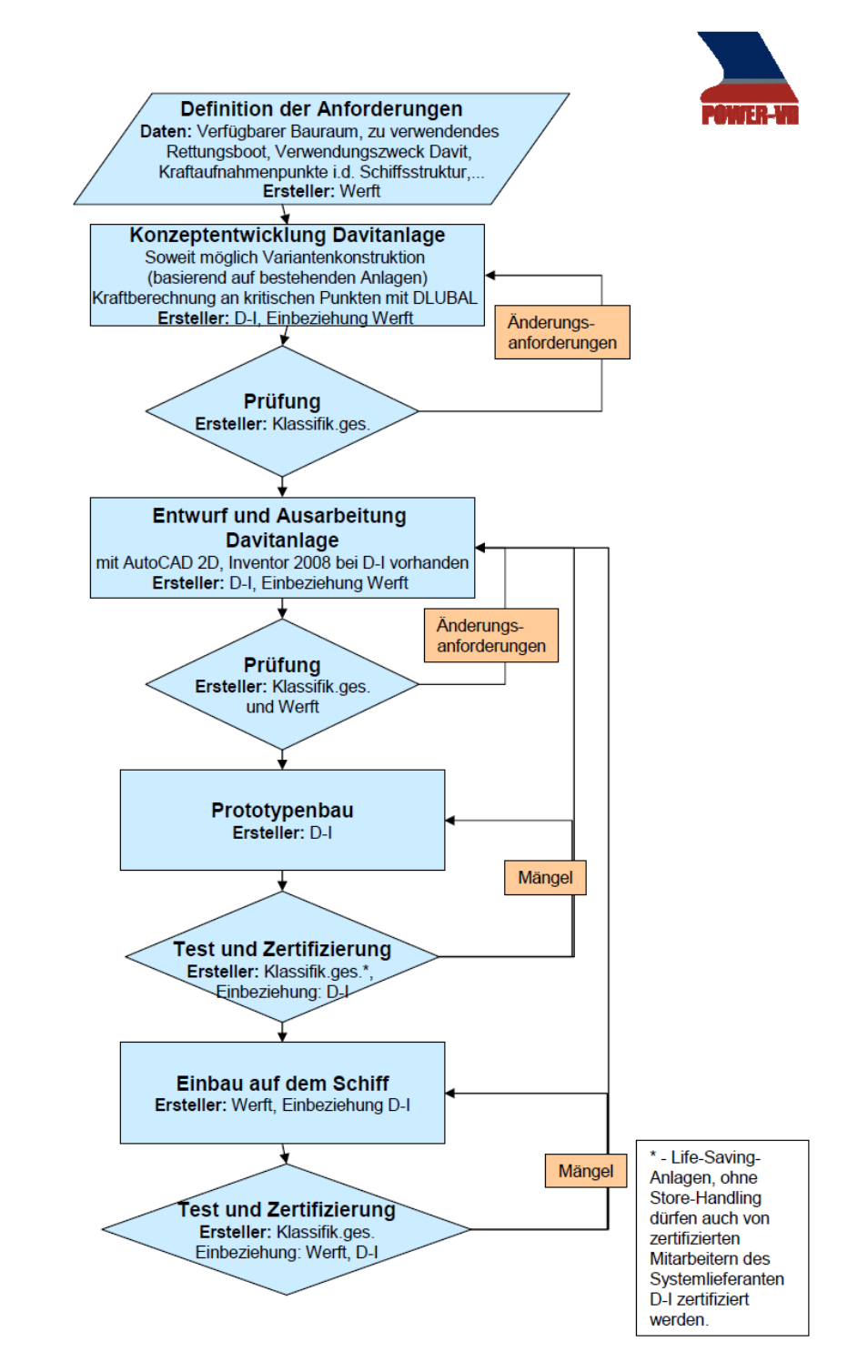

*Abbildung 1: Ablaufplan und Entwicklungs- und Klassifikationsprozess bei D-I, davit international* 

#### **A.2 Voraussetzungen, unter denen das Vorhaben durchgeführt wurde**

Viele Jahre hindurch beherrschten europäische Schiffswerften den Weltmarkt, bevor Länder in Fernost, wie Südkorea und China massiv in den Schiffbau eingestiegen sind. Für die europäischen Werften und die Arbeitnehmer stellen sich entsprechend laufend Fragen hinsichtlich der Zukunftsperspektive. Die maritime Wirtschaft in Deutschland ist geprägt

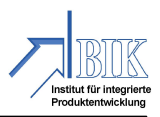

durch eine moderne, vielfach auf Hightech-Produkte spezialisierte Industrie. Sie hat eine lange Tradition und ist zugleich eine der wichtigsten Zukunftsbranchen. U. a. stehen die Verbesserung der maritimen Sicherheit sowie die Notwendigkeit zur Steigerung von Produktivität und Wirtschaftlichkeit im Mittelpunkt zukünftiger Betrachtungen.

Die Aufgabenstellungen, die in dem Verbundforschungsprojekt zu bearbeiten waren, adressieren die vom BMWi mit dem Forschungsprogramm "Schifffahrt und Meerestechnik für das 21. Jahrhundert" angestrebten Ziele. Das PTJ mit dem Geschäftsbereich Meeresforschung, Geowissenschaften, Schiffs- und Meerestechnik hat als Projektträger das vom BMWi geförderte Verbundforschungsvorhaben begleitet, in dem namhafte Werften und Systemzulieferer der Schifffahrtsbranche beteiligt waren. Daneben waren Forschungseinrichtungen von Universitäten und Institute an den verschiedenen Teilprojekten beteiligt. Hierdurch wurde die Zusammenarbeit und der Informationsaustausch zwischen Wirtschaft und Wissenschaft in Bezug auf die im Fokus des Verbundvorhabens stehenden neuen Technologien, wie VR Virtual Reality im Bereich des Schiffbaus, intensiviert.

Aufgrund der zuvor genannten Voraussetzung konnte erwartet werden, dass das Vorhaben zu einem erfolgreichen Abschluss gebracht werden kann. Mit dem Einstieg in die Nutzung neuer Technologien wurde nicht zuletzt auch ein wichtiger Schritt in Richtung Standortsicherung gemacht.

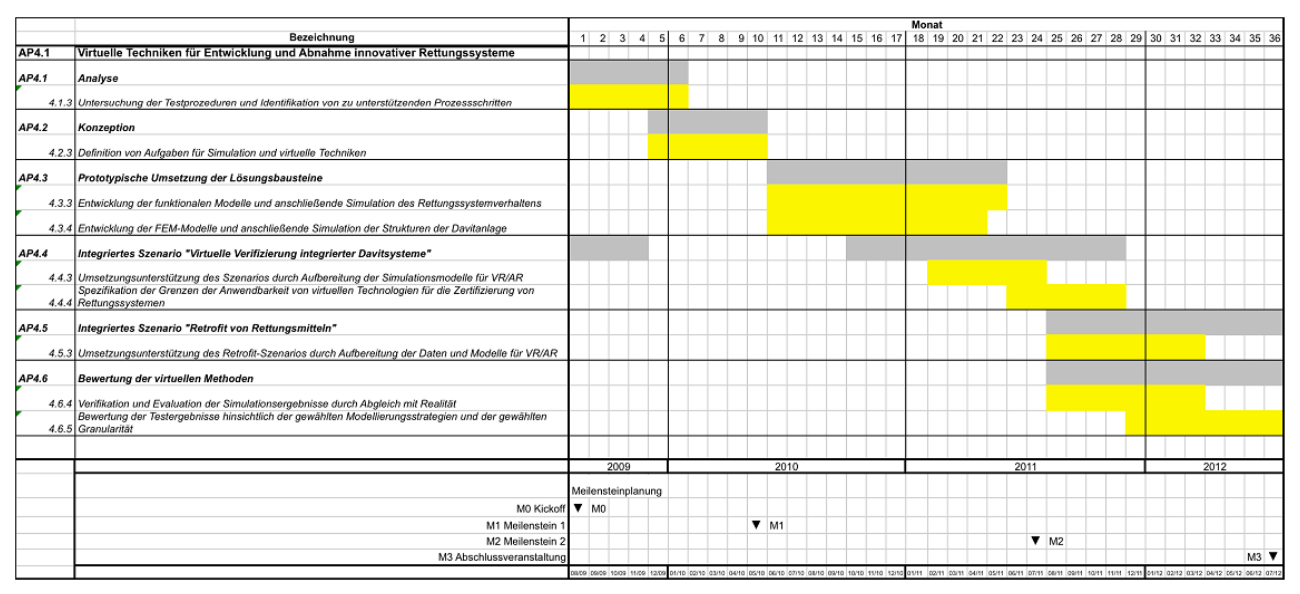

#### **A.3 Planung und Ablauf des Vorhabens**

*Abbildung 2: Netzplan des Teilprojektes* 

Die im Teilprojekt betrachteten Davit-Systeme und Rettungssysteme stehen exemplarisch für komplexe große schiffstechnische Systeme bei denen Simulation und VR-Technologie im Engineering zur Funktions- und Geometrieprüfung genutzt werden können. In der nachfolgenden Abbildung ist der Netzplan für das von uns und unseren Partnern IGD und davit international bearbeitete Teilprojekt abgebildet. Die Entwicklung und prototypische

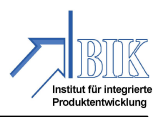

Umsetzung, sowie die Verifizierung eines Funktionsmodells, standen dabei im Mittelpunkt der durchzuführenden Projektarbeiten.

#### **Definierte Arbeitspakete**

#### **Analyse**

Für die Analyse des bestehenden Entwicklungsprozesses wurden diese sowohl im Entwicklungs- als auch im Testprozess des Industriepartners davit international (im Folgenden mit D-I abgekürzt) aufgenommen und ausgewertet. So konnten in Zusammenarbeit mit D-I wesentliche Prozesse und Faktoren des Entwicklungsprozesses einer Davitanlage identifiziert und in Korrelation gebracht werden.

Es folgte die Untersuchung der Testprozeduren für die Abnahme der Rettungssysteme und die Identifikation von zu unterstützenden Prozessschritten des Zertifizierungsprozesses:

- Durch Aufnahme und Auswertung der Prozessschritte im Entwicklungs- und Testprozess des Industriepartners D-I konnte dieser Prozess aufgenommen und dokumentiert werden.
- Die Analyse des Zertifizierungsprozesses erfolgte dabei durch Beobachtung, Aufnahme und Auswertung der Zertifizierungsrichtlinien und Protokolle, sowie durch nachbereitende Informationsgespräche mit D-I.
- Vorbereitet wurde dieser Prozess dabei in vorab durchgeführten Informationsgesprächen durch die Erstellung strukturierter Fragebögen.

#### **Konzeption**

Im Rahmen der Konzeptphase wurden Aufgaben und Möglichkeiten von virtuellen Technologien im Zusammenhang mit der Entwicklung und Abnahme der Rettungssysteme betrachtet. Insbesondere vor dem Hintergrund, dass die für das Vorhaben ausgewählte Baureihe einer Davit-Anlage wertvolle Erkenntnisse für die Konzipierung zukünftiger Systeme liefert. Das einmal erstellte Simulationsmodell sollte auf andere Baureihen übertragbar sein und vor allem im Bezug auf die Auslegung und den Detailierungsgrad wesentliche Erkenntnisse liefern, die ohne das Simulationsmodell nicht ohne weiteres vorhersehbar sind.

Entsprechend wurden Aufgaben für Simulation und virtuelle Techniken näher spezifiziert:

- In Zusammenarbeit mit D-I wurden Randbedingungen für Rettungssysteme und mögliche (Unfall-) Szenarien, welche den Einsatz von Rettungssystemen erfordern, erörtert.
- Es wurden Ideen zur möglichst effizienten Erstellung von Simulationsmodellen erarbeitet. Dazu wurde zudem eine Analyse der Produktstruktur des Industriepartners D-I durchgeführt.

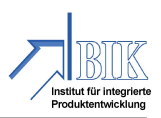

Ziel war es, durch eine Einstellbarkeit der wichtigsten Parameter (Parametrisierung) des CAD-Modells des Rettungssystems, D-I in die Lage zu versetzen, schnell Konzeptvorschläge für Kundenanfragen generieren zu können. Diese Vorschläge sollten durch Anbindung an die Simulationswerkzeuge in frühen Phasen des Konstruktionsprozesses schnell und einfach verifizierbar sein.

|   | A                                           | в                  |                |
|---|---------------------------------------------|--------------------|----------------|
|   | Parameter                                   | Wert               | <b>Einheit</b> |
|   | Laenge Rettungsboot                         | 7400.00 mm         |                |
| 3 | Breite Rettungsboot                         | 4200.00 mm         |                |
|   | Hoehe Rettungsboot                          | $1700.00$ mm       |                |
|   | Aufhaengung Aussenkante Rettungsboot        | $100.00$ mm        |                |
| 6 | Gewicht Rettungsboot                        | 16000,00 kg        |                |
|   | Abstand Boden Davitstuhl                    | $2900,00$ mm       |                |
| 8 | maximale Einbautiefe                        | 3350,00 mm         |                |
| 9 | maximale Einbauhoehe                        | $6100,00$ mm       |                |
|   | 10 maximale Einbaubreite                    | 9830,00 mm         |                |
|   | 11 Hebelarm Schere                          | $1900,00$ mm       |                |
|   | 12 Abstand Rettungsboot- Davitarmaufhängung | $1300.00$ mm       |                |
|   | 13 benötigte Einbaubreite                   | 8200,00 mm         |                |
|   | 14 Versatz                                  | 1169,00 mm         |                |
| B | 15 Breite Davitarm                          | 500.00 mm          |                |
|   | 16 Davitarmlänge                            | 4797,00 mm         |                |
|   | 17 Länge c                                  | $-85.00$ mm        |                |
|   | 18 Winkel alpha                             | $89,76$ $^{\circ}$ |                |
|   | 19 Länge d                                  | 194,38 mm          |                |
|   | 20 Länge e                                  | 2193,23 mm         |                |
|   | 21 delta x Schere                           | 2735,62 mm         |                |
|   | 22 delta y Schere                           | 583.77 mm          |                |
|   | 23 Länge Schere                             | 2797.21 mm         |                |
|   | 24 Länge I                                  | 2467,93 mm         |                |
|   | 25 Länge f                                  | 1546.90 mm         |                |
|   | 26 Länge g                                  | 921.03 mm          |                |
|   | 27 Länge Haltestange                        | 1388,00 mm         |                |
|   | 28 Abstand Rettungsbootboden Davitarmaufhän | 3000,00 mm         |                |
|   | 20 Winkel alaba kritiech                    | 128.210            |                |

*Abbildung 3: Parametrisiertes Simulationsmodell*

#### **Prototypische Umsetzung der Lösungsbausteine**

In einer zu erstellenden Simulation wurden die wesentlichen Lösungsbausteine, der vorher definierten Anforderungen berücksichtigt. So war beispielsweise in Bezug auf die Parametrisierung vorgesehen, eine grundsätzliche Durchführbarkeit für Mehrkörpersimulationen nachzuweisen.

Aufbauend hierauf wurde die Entwicklung der funktionalen Modelle mit Bezug auf die Simulationsaufgaben und die anschließende Simulation des Rettungssystems durchgeführt.

- Eine ausgewählte Davit-Anlage wurde mit der Mehrkörpersimulation aus Inventor entwickelt und erprobt.
- Eine Parametrisierung des ausgewählten Modells wurde durchgeführt. Über eine im CAD-Systeme Inventor vorhandene Schnittstelle zum Programm Excel von Microsoft kann damit die Geometrie des Davit-Systems verändert werden. Plausibilitätsprüfungen werden über eine Excel-Tabelle automatisch durchgeführt.
- Parameter und Randbedingungen, die über die geometrische Beschreibung hinausgehen, sind in die Simulation integriert bzw. implementiert.

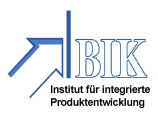

- Ebenfalls kann die Ausrichtung des Simulationsmodells im Bezugskoordinatensystem erfolgen, da beispielsweise Tests unter den Winkel 10° (Trim, Längsachse eines Schiffes) bzw. 20° (List, Querachse eines Schiffes) erfolgen.
- Zur Verifizierung der Ergebnisse wurden Versuche bei der SAB Barth GmbH in Barth durchgeführt, begleitet und dokumentiert.
- Die Videosequenzen wurden mit den simulierten Bewegungsabläufen verglichen.

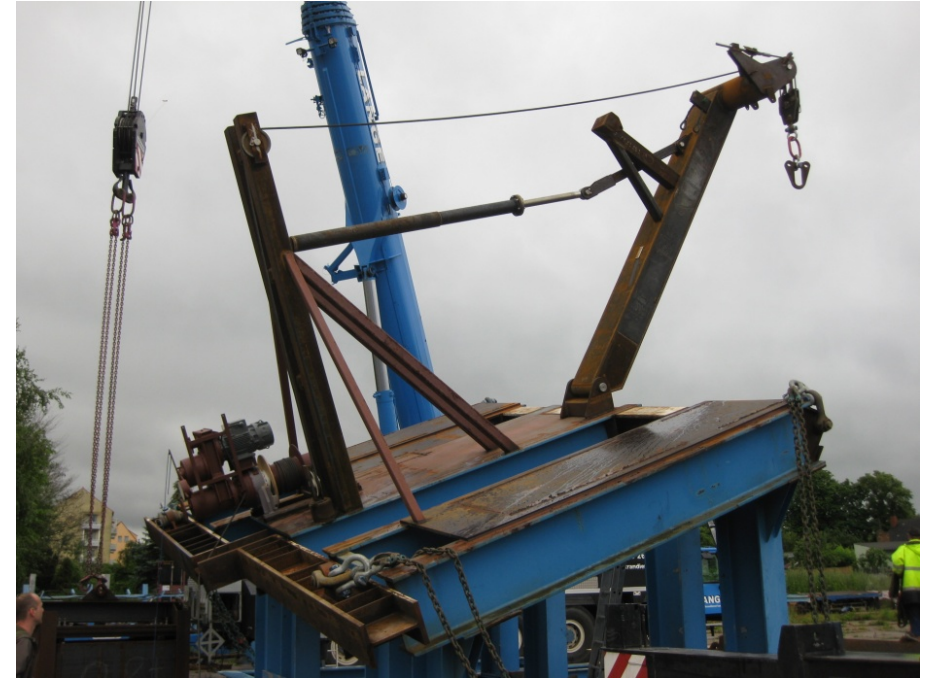

*Abbildung 4: Versuche bei der Fa. SAB Barth GmbH*

#### Integriertes Szenario "Virtuelle Verifizierung integrierter Davit-Systeme"

Im Rahmen dieses Arbeitspaketes wurde auf Basis der von D-I gelieferten Konstruktionsdaten, ein Geometriemodell mit dem CAD-System Inventor umgesetzt. Ergänzt um MKS-Funktionalitäten können damit am Rechnersystem Bewegungsabläufe des ausgewählten Davit-Systems simuliert werden. Dieses Modell wurde dann dem IGD zur Verfügung gestellt, die dieses System als Grundlage der weiteren Untersuchungen zwischen dem realen und dem virtuellen Modell eines Davit-Systems verwenden konnten.

Sequenzen aus den realen Versuchen in Barth wurden mittels Bilderkennung digitalisiert und die daraus erzeugten Bewegungsabläufe sollten mit den Simulationsergebnissen des Inventor-Modells verglichen werden. Damit konnte ein direkter Bezug zwischen Realität und Simulationsmodell geschaffen werden.

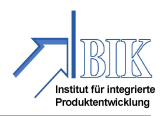

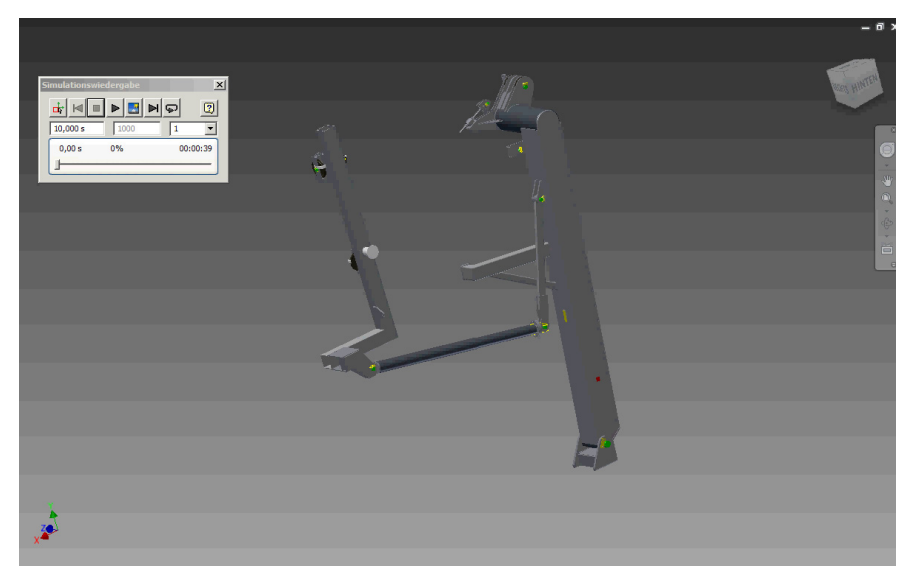

*Abbildung 5: Simulation mit Hilfe von MKS*

#### Integriertes Szenario "Retrofit von Rettungsmitteln"

Die Nachrüstung vorhandener Schiffsbauten mit neuen Systemen und Techniken sind für Systemzulieferer, wie D-I, ein wichtiger Wirtschaftszweig. Entsprechend wurde im Rahmen dieses Teilprojekts untersucht, inwieweit VR-Technologien die Durchführung eines Retrofits unterstützen können. In diesem Zusammenhang sollte die Integration eines Davit-Modells in eine bestehende Schiffsstruktur untersucht werden.

#### **Bewertung der virtuellen Methoden**

Neue Technologien im Produktentwicklungsprozess bedeuten oftmals auch Änderungen der Arbeitsabläufe und ziehen Überzeugungsarbeit bei kritisch eingestellten Mitarbeitern nach sich. In Bezug auf VR-Technologien sollte aufgezeigt werden, wie sich diese in die bestehenden Arbeitsprozesse integrieren lassen und dargelegt werden, welche Vor- und Nachteile sich hieraus ergeben.

#### **Projektablauf – Vorgehensweise**

Die Vorgehensweise der Projektbearbeitung folgte nach den in Abbildung 2 dargestellten Prozessschritten. Nach Festlegung des zu betrachtenden Davit-Systems und der Festlegung der IT-Infrastruktur erfolgte die Umsetzung. Aufbauend auf den Daten, welche durch D-I zur Verfügung gestellt wurden, wurde zunächst das geometrische Modell der Davit-Anlage erzeugt. Eine Davit-Anlage besteht in der Regel aus drei Hauptkomponenten. Der Stahlkonstruktion (das vorrangig betrachte System), der dazugehörigen Winde sowie den Zukaufteilen, wie Drahtseile, Auslösevorrichtung etc. Der Vergleich der erzielten Simulationsergebnisse von Laborversuch und einarmiger Simulation ließ in einem Folgeschritt die Verifizierung kritischer Simulationsparameter, wie Federkräfte, Seilkräfte und Reibbeiwer-

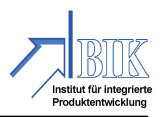

te, zu. Abschließend wurde darauf aufbauend das vollständige Modell der Davit-Anlage erzeugt.

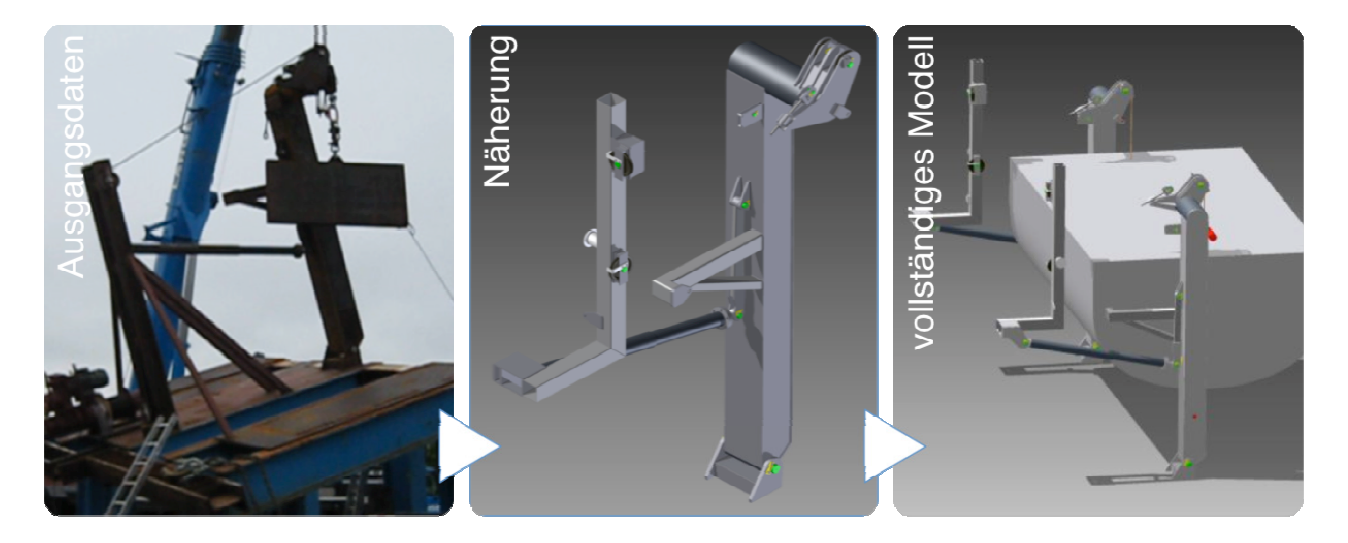

*Abbildung 6: schematischer Projektverlauf* 

Im Detail lässt sich die Projektbearbeitung in folgende Schritte gliedern:

- 1. Erstellen des geometrischen Modells
- 2. Parametrisierung des Modells
- 3. Zufügen von Kraftbeziehungen

*Dies betrifft vor allem Federn, Kraftbeziehungen, Reibung, Schwerkräfte, sowie die Masse der Volumenelemente.* 

*Diese Variablen wurden entsprechend der zu Grunde liegenden theoretischen Ansätze eingesetzt und die freien Parameter dahingehend verändert, ein gleiches (ähnliches) Verhalten des Systems mit den im Versuch erzielten Ergebnissen zu erreichen.* 

- 4. Bestimmung der Versuchsparameter des Laborversuchs
- 5. Abgleich der Simulationsergebnisse mit nur einem Ausleger und den Ergebnissen des Versuchsaufbaus
- 6. Übertragung der Zwischenergebnisse auf die Simulation der Gesamtanlage *Das Ergebnis des einarmigen Versuchs wird auf das vollständige Modell übertragen um so einen "realistischen" Auslösevorgang abzubilden.*
- 7. Ergebnisaufbereitung *Rendern von Videos und Bildern.*

#### **A.4 Wissenschaftlicher und technischer Stand**

Unsererseits wurde das Teilprojekt mit den allgemeinen Werkzeugen und Methoden der Produktentwicklung bearbeitet. Ausgehend von der klassischen Definition und Aufnahme

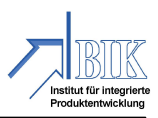

von Anforderungen wurde ein Vorgehensmodell für die rechnergestützte Konstruktion bis hin zur Umsetzung der Simulation entwickelt [1, 2, 3, 4]. Im Bereich der Produktentwicklung spielen physikalische und virtuelle Modelle besonders in den Phasen der Konstruktion und Entwicklung eine wichtige Rolle. Durch Modelle werden u.a. die äußere Gestaltung und das Design des Produktes für den Menschen greifbar und sie helfen dabei, ein zu entwickelndes Produkt besser zu verstehen und hinsichtlich der geforderten Funktionen zu überprüfen. Die Konstruktion, die Berechnung und der Versuch sind die klassischen Disziplinen der Produktentwicklung. Die letzten Jahre sind dadurch geprägt, dass zunehmend Rechneranwendungen mit den vielfältigen Möglichkeiten der Berechnung und Simulation, die Zahl der physikalischen Versuche reduzieren konnten. Basierend auf immer genauer werdende Modellbeschreibungen und relativ einfach zu bedienenden IT-Systemen lassen sich heute in vielen Bereichen der Ingenieurwissenschaften Ergebnisse erzielen, die dem Verhalten des konstruierten Systems in der Realität sehr nahe kommen bzw. diesem entsprechen. Kostenersparnisse bei verkürzten Produktentwicklungszeiten sind die Folge.

Gerade für kleine und mittelständische Unternehmen ist es aber auch wichtig, dass für die Durchführung von Simulationen keine kostspielige Zusatzsoftware angeschafft werden muss, die die Einsparungen wieder neutralisiert. Auch stellt die Qualifikation der Mitarbeiter, die im Umgang mit solchen Systemen nicht durchgängig geschult sind, ein nicht zu unterschätzendes Risiko dar. Entsprechend sollte zum einen die vorhandene IT-Infrastruktur Berücksichtigung finden, zum anderen galt es, sich auf möglichst wenige Systeme zu konzentrieren, um nicht zusätzliche Konflikte entstehen zu lassen. Unterschiedlichen Datenformate und die notwendigen Schnittstellen stellen Anwender im Detail immer noch vor Probleme.

Daher wurden neben den führenden Systemen für die Mehrkörpersimulation, wie MSC ADAMS® auch die klassischen Finite Element Programme wie ANSYS® sowie die Simulationskomponente von Inventor analysiert. Obwohl MSC ADAMS und auch ANSYS im Funktionsumfang leistungsfähiger sind, wurde die Umsetzung mit dem Inventor für ausreichend befunden, um die Bewegungssimulation der Davit-Anlage mit dem gleichem System, in dem diese auch konstruiert wurde, durchzuführen. Durch die Auswahl von Inventor wurden zusätzliche Kosten für das Unternehmen vermieden und die bestehenden Produktentwicklungsprozesse konnten beibehalten werden.

Bei der Entwicklung neuer Davit-Anlagen werden der Aufwand und die Kosten üblicherweise dadurch reduziert, dass existierende Konstruktionen als Ausgangspunkt genommen und dann lediglich angepasst werden. Dennoch erfordert dieser Prozess einiges an Aufwand für die notwendigen Anpassungen im Modell sowie die Berechnung der auftretenden Kräfte. Entsprechend wurde in diesem Projekt u.a. untersucht, wie mit Hilfe von

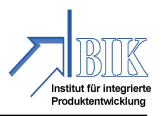

virtuellen Prototypen der Entwurfsprozess unterstützt werden kann und gleichzeitig, wie mehr Design-Varianten geprüft werden können.

Basis der Untersuchungen war ein Davit-System, welches als Standardprodukt immer wieder in verschiedenen Varianten gebaut wird, um den Einsatz von virtuellen Prototyptechniken zu erforschen. Die umgesetzten Ansätze basieren auf dem Ansatz des Simulation Based Design (SDD) [5].

Davit-Anlagen wurden in der Regel bei D-I mit AutoCAD auf Basis von 2D-Zeichnungen konstruiert. In Einzelfällen wurden aber auch 3D-Konstruktionen mit dem Inventor von Autodesk erstellt. Diese 3D-Modelle waren wiederum Grundlage für FEM-Analysen.

Allgemein spielen im Schiffbau Simulationswerkzeuge für die funktionale Simulation und Verifizierung von Teilsystemen, sowie für Optimierungs- und Validierungsaufgaben im Produktentwicklungsprozess eine zunehmend wichtigere Rolle. Derzeit steht dabei primär die technische Auslegung der Antriebseinheit, aber auch die Simulation des dynamischen Verhaltens von Teilsystemen im Vordergrund:

- Simulation der Schiffsantriebe und ihrer Antriebskomponenten (Motor, Kupplung, Getriebe, Propeller) hinsichtlich des Elastizitäts- und Dämpfungsverhalten als Grundlage zur Auslegung der geplanten Komponenten [7].
- Geräusch- und Schwingungsanalyse (z.B. der Schraubenwelle etc.) z.B. zur Vermeidung eines Wellen- oder Kupplungsschadens, oder zur Reduktion von Betriebsgeräuschen.
- Auslegung und Evaluation von Teilsystemen des Schiffes, wie beispielsweise Lüftungssysteme, Hydrauliksysteme und Energieversorgung [8].

Modelle können beispielsweise durch die Verknüpfung von Massen, Feder-Dämpfungselementen, translatorischer und rotatorischer Trägheitsmomente, und Krafteinleitungen aufgebaut werden, welche mit physikalischen Kenngrößen parametriert werden. Hier spricht man von einer Mehrkörpersimulation.

Die Methode der Mehrkörpersimulation (MKS) ist eine Disziplin der klassischen Mechanik. Unter einem MKS versteht man eine endliche Anzahl starrer, d.h. nicht deformierbarer Körper, die untereinander durch kinematische Bindungen (Gelenke) und Kraftkopplungen in Wechselwirkung stehen. MKS-Modelle sind besonders gut geeignet, große Bewegungen im System abzubilden und die auf die Körper wirkenden Kräfte zu bestimmen.

Die wesentlichen Elemente eines Mehrkörpersystems sind:

- Koordinatensysteme
- Körper
- Gelenke
- Topologie und Algorithmus
- Kraft(koppel)elemente
- Kinematische / Kinetische Anregungen

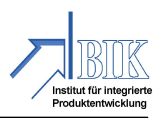

Davit-Systeme werden immer in Zusammenarbeit mit der beauftragenden Werft entwickelt. Die von D-I durchgeführte Konstruktion wird durch Auftraggeber und der beauftragten Klassifizierungsgesellschaft auf Basis der Ausführungsunterlagen geprüft. Anschließend erfolgen die Produktion eines Prototyps und eine erste Abnahme durch die Klassifizierungsgesellschaft auf dem Betriebsgelände von D-I. Hierbei handelt es sich ausschließlich um eine Besichtigung der angefertigten Teile sowie der zugehörigen Ausführungsunterlagen. Dynamische Tests (Bewegungen, Funktionsüberprüfungen etc.) werden nicht durchgeführt.

Die zweite Abnahme des Rettungssystems erfolgt nach der Installation an Bord des Schiffes. Hierbei werden alle Funktionen des Systems hinsichtlich ihrer Gebrauchstauglichkeit und der geforderten Sicherheiten geprüft.

#### **A.5 Zusammenarbeit mit anderen Stellen**

Die Umsetzung des Teilprojekts "POWER-VR – Rescue" fand in direkter Korrespondenz mit den Projektpartnern davit international und dem Fraunhofer IGD statt. Dabei lieferte davit international vor allem durch langjährige Erfahrungen im Bereich der Konstruktion von Davit-Anlagen einen wertvollen Beitrag zum Fortschritt des Gesamtvorhabens. Für die Absicherung und Validierung der erarbeiteten Simulationsergebnisse konnte auf die Fachkompetenz des Fraunhofer IGD zurückgegriffen werden.

Der Austausch mit den weiteren Partnerunternehmen und Instituten des Verbundvorhabens fand in regelmäßig stattfindenden Workshops statt. Hier ergaben sich durch die Präsentationen der Zwischenergebnisse interessante Anknüpfungspunkte, Anregungen, Diskussionen, die zur erfolgreichen Projektbearbeitung beigetragen haben.

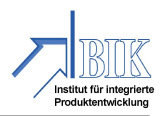

## **B. Eingehende Darstellung**

#### **B.1 Erzielte Ergebnisse**

#### **Parametrisierung mit dem CAD-Programm Inventor von Autodesk**

Unter Parametrik versteht man das Beeinflussen der Gestalt von Objekten über erzeugende – meist geometrische – Parameter. Die Verwendung variabler Größen, der sogenannten Parameter, für Eigenschaften und Abhängigkeiten in und zwischen Produktmodellen hilft bei der schnellen Erstellung unterschiedlicher Varianten und gehört zu den klassischen Werkzeugen in der Konstruktionssystematik. Das Ergebnis einer Parametrisierung ist ein parametrisiertes Produktmodell mit variablen Größen, wie beispielsweise Normteilkataloge. Über Auswahlparameter und Listen entscheidet sich der Konstrukteur für eine Variante und anschließend generiert das CAD-System mit Hilfe der hinterlegten Konstruktionstabelle, die alle notwendigen Parameter enthält, die beschriebene Geometrie in der bestimmten Ausprägung. Moderne parametrisch arbeitende CAD-Programme enthalten heute alle die Möglichkeit der Geometriebeschreibung mit Hilfe von parametrischen Angaben. Die meisten CAD-Programme, wie auch der Inventor von Autodesk, ermöglichen ein parametrisches Modellieren, bei dem eine Konstruktion von vorneherein so aufgebaut wird, dass maßliche Änderungen später einfach durch Eingabe von neuen Maßen durchgeführt werden können. Das CSG-CAD-Volumenmodell ist dafür besonders geeignet und unterstützt so die Varianten- und Änderungskonstruktion. Bei vielen Systemen geschieht dieses meist im Hintergrund und wird vom Anwender oft nicht direkt wahrgenommen. Verdeutlicht werden soll dieses an einem kleinen Beispiel für das CAD-Programm Inventor.

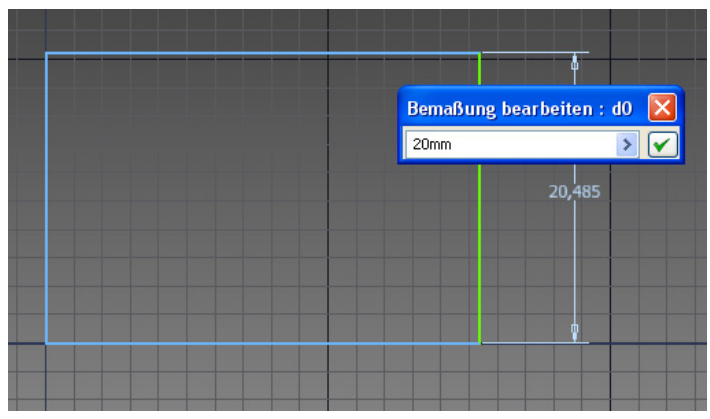

*Abbildung 7: Explizite Zuordnung in einem parametrischen CAD-System* 

Bei Eingabe eines bestimmten Wertes z.B. für eine Länge, wird dieser Wert dem Parameter zugeordnet, der die ausgewählte Länge ansteuert. In Abbildung 7 ist das Eingabefens-

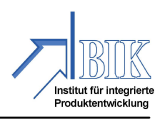

ter zu erkennen, in dem der Wert 20mm für die Höhe des Rechtecks eingeben wurde. Gleichzeitig weist das Programm intern diesen Wert dem Parameter d0 zu. Der Parameter d0 repräsentiert entsprechend die Höhe des Rechtecks. Diese Art der Eigenschaftszuordnung wird auch "explizit" genannt [9], da keinerlei Abhängigkeiten in der Definition des Parameters bestehen.

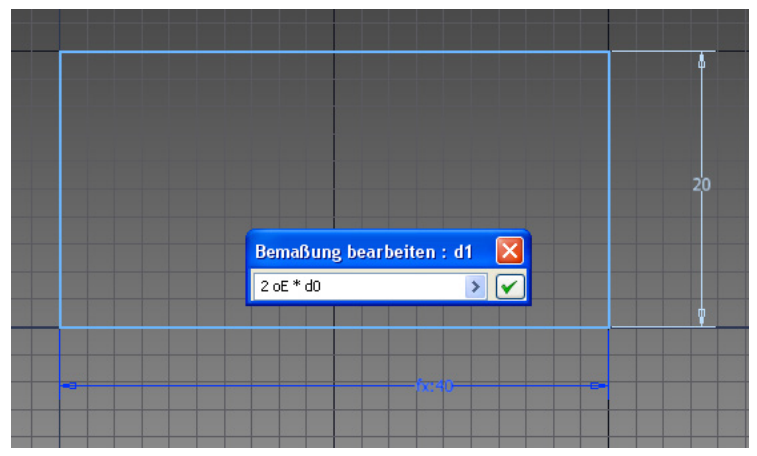

*Abbildung 8: Implizite Abhängigkeit von einem Parameter* 

Demgegenüber wird von einer impliziten Abhängigkeit gesprochen, wenn Abhängigkeiten einzelner Parameter untereinander bestehen. In Abbildung 8 repräsentiert der Parameter *d1* die Breite des Rechtecks, die eine Abhängigkeit von der Höhe (Parameter *d1 = 2\*d0*) aufweist. Somit wird bei Veränderung der Höhe *d0* automatisch die Breite *d1* entsprechend der Abhängigkeit angepasst. Diese Abhängigkeit wird "implizit" genannt.

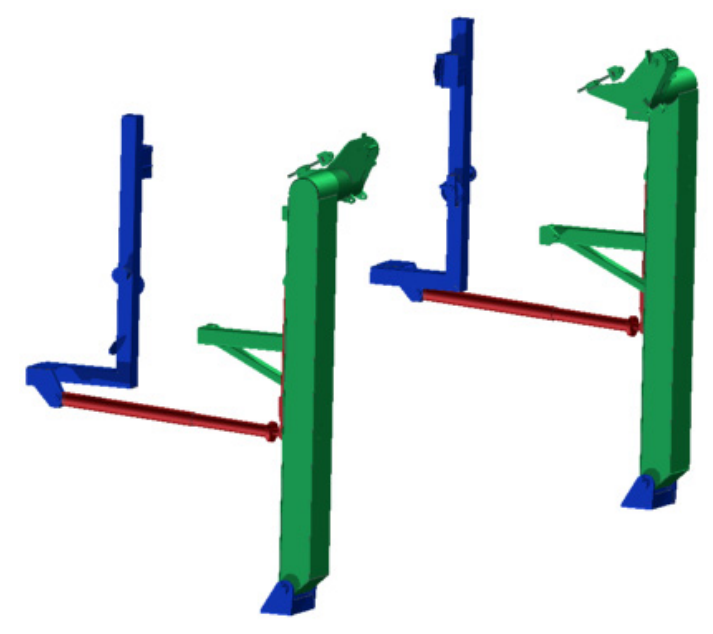

*Abbildung 9: Davit-System mit farblich gekennzeichneten Baugruppen (blau Davitstuhl, rot Schere, grün Davitarm)* 

Das zu parametrisierende Davit-System besteht aus drei Baugruppen (vgl. Abbildung 9), dem Davitstuhl, der Schere und dem Davitarm. Der Davitstuhl ist die Befestigungseinheit

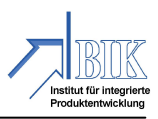

zwischen dem Davit-System und dem Schiff. Außerdem sind an diesem Stuhl die Seilwinden für die Drahtseile montiert, mit denen das Rettungsboot zu Wasser gelassen wird. Die Schere besteht aus einer Energiespeichereinheit aus vorgespannten Tellerfedern und einer Druckstange. Die vorgespannten Tellerfedern werden im Bedarfsfall entspannt, sodass der Davitarm seitlich weggedrückt wird und somit ein Ausfieren des Rettungsmittels, welches sich nun außerhalb der Bordwand des Schiffes befindet, ermöglicht.

Der Davitarm dient der Lagerung und Positionierung des Rettungsmittels. An diesem Arm befindet sich eine Umlenkrolle für das erwähnte Seil, sodass das Gewicht des Rettungsmittels über den Davitarm und die Lagerung des Davitarms in das Schiff geleitet wird.

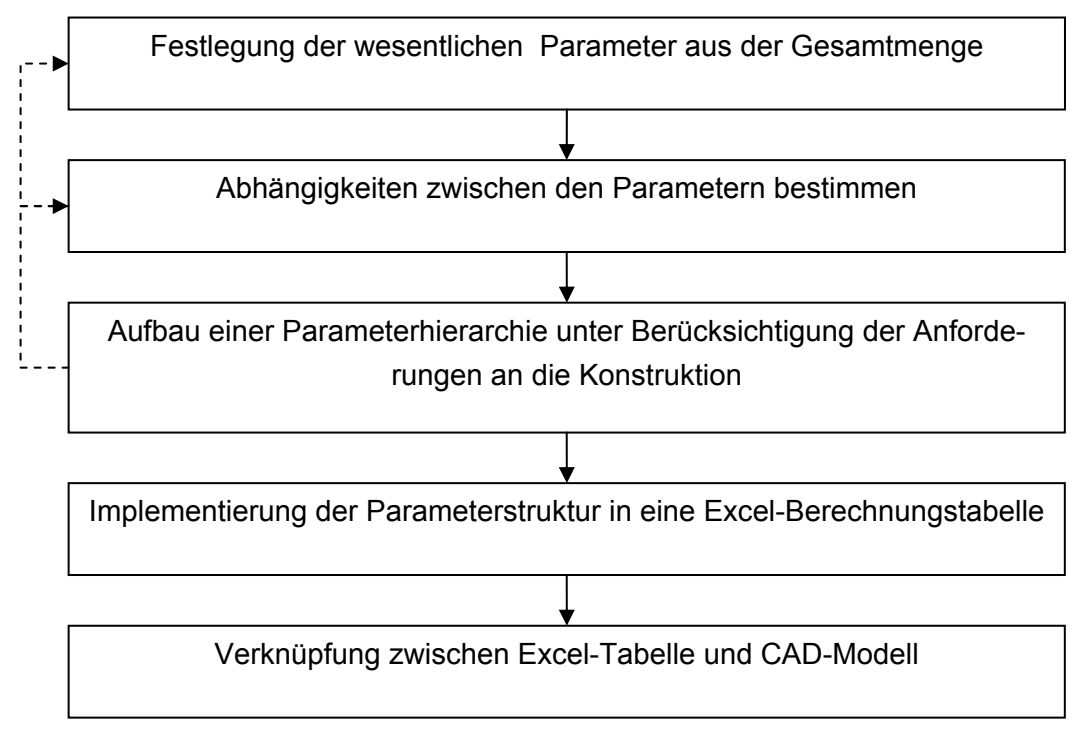

*Abbildung 10: Vorgehensmodell zur Parametrisierung des Davit-Systems* 

Um die Möglichkeit der Parametrisierung eines CAD-Modells auch bei komplexeren Konstruktionen anwenden zu können, muss zunächst eine Systematik entwickelt werden, um die wesentlichen Parameter und deren Abhängigkeit untereinander festzulegen. Ziel muss es sein, eine implizite Beschreibung mit wenigen führenden Parametern zu erhalten, um einerseits die Fehleranfälligkeit aufgrund redundanter Angaben zu vermeiden und andererseits den Konstrukteur nicht durch die Abfrage zu vieler, unnötiger Parameter zu überfordern.

Die Entscheidung, welche Parameter durch den Konstrukteur bzw. Entwickler vorzugeben sind, ist abhängig vom Anwendungsfall der Konstruktion und kann somit nicht allgemeingültig formuliert werden. In vielen Fällen werden die Eingabeparameter durch die Kundenwünsche vorgegeben. Beim Davit-System werden beispielsweise die Haupteinbaumaße sowie die Maße des Rettungsbootes durch die Werften vorgegeben, sodass für den Konstrukteur nur wenig Freiraum bei der Auswahl der Eingabeparameter bleibt.

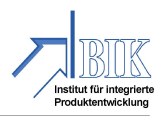

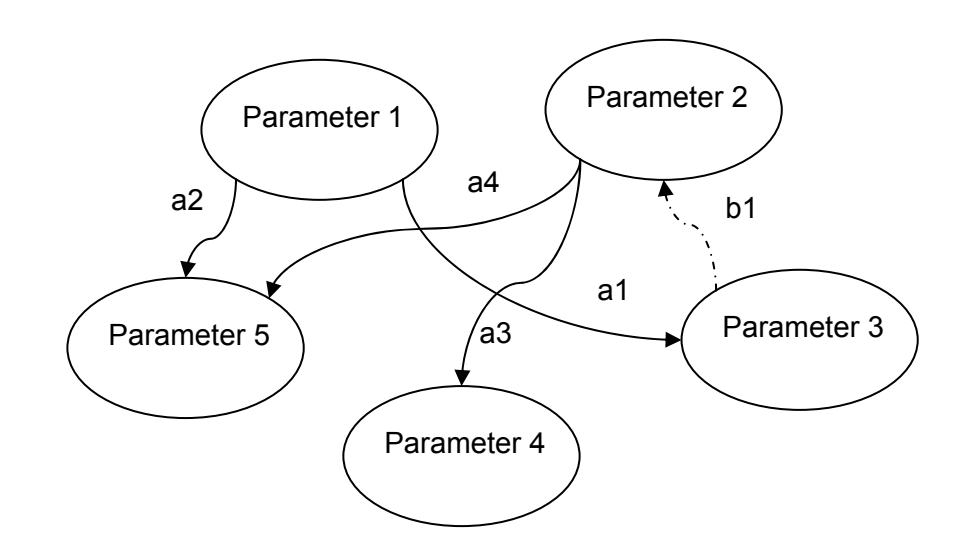

*Abbildung 11: Visualisierung der Parameterstruktur und deren –abhängigkeiten* 

Das vorgegebene CAD-Modell des Davit-Systems beinhaltet insgesamt 2637 geometrische Parameter. Dieses sind zum einen Parameter, die in Skizzen der Erstellung der Geometrie der Einzelteile dienen, zum anderen basieren sie auf Parameter, die die Positionierung der Einzelteile zueinander festlegen.

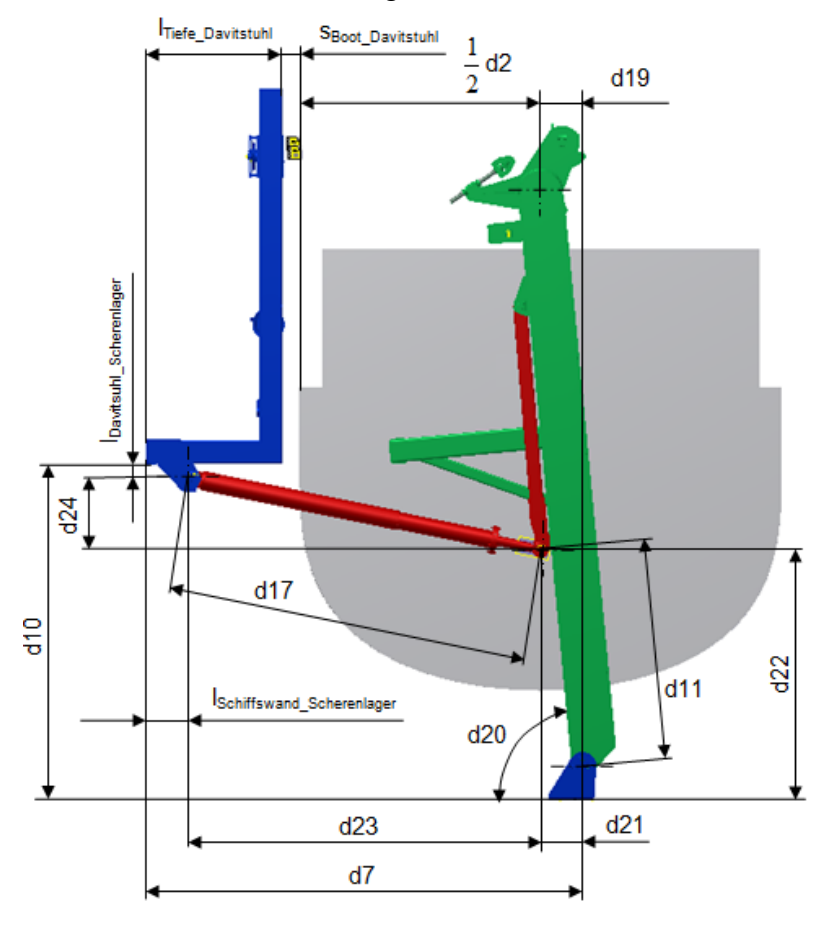

*Abbildung 12: Parameterbeschreibung des Davit-Systems (Auszug)* 

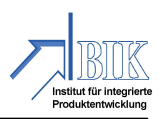

Die Eingabe der Vorgabeparameter und die Berechnung der daraus resultierenden Konstruktionsparameter erfolgt über eine Excel-Berechnungstabelle, die mit dem Inventor verknüpft werden kann (s. Abbildung 13). Gelb hinterlegt sind dabei die vom Anwender vorzugebenden Eingabeparameter. Die grün hinterlegten Felder sind mit Plausibilitätsprüfungen verknüpft und geben Auskunft darüber, ob das Gesamtmodell aufgrund der Eingaben konsistent ist und in das CAD-Modell übertragen werden kann. Fehlerhafte Zuordnungen werden entsprechend rot eingefärbt und zusätzlich um kurze Hilfestellungen (z.B. maximale Einbaubreite ist zu gering!) ergänzt.

| $\Box$ e $\mathsf{X}$<br>Microsoft Excel - Berechnungstabelle        |             |              |                             |                                                               |              |  |  |
|----------------------------------------------------------------------|-------------|--------------|-----------------------------|---------------------------------------------------------------|--------------|--|--|
| [38] Datei Bearbeiten Ansicht Einfügen Format Extras Daten Fenster ? |             |              |                             | Frage hier eingeben                                           | $   \approx$ |  |  |
|                                                                      |             |              |                             | ▼10 ▼   F K U   事 著 著 图   59 % 000 € % 23 円 ま 第   图 · ③ · A · |              |  |  |
| £ 8400<br>B2<br>$\overline{\phantom{a}}$                             |             |              |                             |                                                               |              |  |  |
| A                                                                    | B           | $\mathbb{C}$ | D                           | E                                                             | $F\bar{A}$   |  |  |
| 1 Parameter                                                          | Wert        | Einheit      | Kommentar                   |                                                               |              |  |  |
| 2 Laenge_Rettungsboot                                                | 8400.00 mm  |              |                             |                                                               |              |  |  |
| 3 Breite Rettungsboot                                                | 4200.00 mm  |              |                             |                                                               |              |  |  |
| 4 Hoehe Rettungsboot                                                 | 1700,00 mm  |              | vom Kiel bis zur Aufhängung |                                                               |              |  |  |
| 5 Gesamthoehe Rettungsboot                                           | 2500.00 mm  |              |                             |                                                               |              |  |  |
| 6 Abstand Aufhaengung Aussenkante Rettungsboot                       |             | 100,00 mm    |                             |                                                               |              |  |  |
| 7 Gewicht Rettungsboot                                               | 16000,00 kg |              |                             |                                                               |              |  |  |
| 8 maximale Einbautiefe                                               | 3350.00 mm  |              |                             |                                                               |              |  |  |
| 9 maximale Einbauhoehe                                               | 6100,00 mm  |              |                             |                                                               |              |  |  |
| 10 maximale Einbaubreite                                             | 9830,00 mm  |              |                             |                                                               |              |  |  |
| 11 Abstand Boden Davitstuhl                                          | 2900,00 mm  |              |                             |                                                               |              |  |  |
| 12 Hebelarm Schere                                                   | 1900.00 mm  |              | Mindestens 1100mm!          |                                                               |              |  |  |
| 13 Abstand Rettungsbootaufhängung Davitarmaufhängung                 | 1100.00 mm  |              |                             |                                                               |              |  |  |
| 14 benötigte Einbaubreite                                            | 9200,00 mm  |              |                             |                                                               |              |  |  |
| 15 Versatz                                                           | 1169.00 mm  |              |                             |                                                               |              |  |  |
| 16 Breite Davitarm                                                   |             | 500.00 mm    |                             |                                                               |              |  |  |
| 17 Davitarmlänge                                                     | 4330.00 mm  |              |                             |                                                               |              |  |  |
| 18 Länge Schere                                                      | 2796.39 mm  |              |                             | Länge der Haltestange                                         |              |  |  |
| 19 Länge Haltestange                                                 | 1647.00 mm  |              | Länge ist OK!               | anpassen                                                      |              |  |  |
| 20 Länge c                                                           |             | $-85.00$ mm  |                             |                                                               |              |  |  |
| 21 Winkel alpha                                                      | 89.74 °     |              |                             |                                                               |              |  |  |
| 22 Länge d                                                           |             | 195.22 mm    |                             |                                                               |              |  |  |
| 23 Länge_e                                                           | 2193,23 mm  |              |                             |                                                               |              |  |  |
| 24 delta x Schere                                                    | 2734,78 mm  |              |                             |                                                               |              |  |  |
| 25 delta y Schere                                                    |             | 583,77 mm    |                             |                                                               |              |  |  |
| 26 Länge                                                             | 2532,12 mm  |              |                             |                                                               |              |  |  |
| 27 Länge f                                                           | 1587.13 mm  |              |                             |                                                               |              |  |  |
| 28 Länge g                                                           |             | 944,99 mm    |                             |                                                               |              |  |  |
| 29 Abstand Rettungsbootboden Davitarmaufhängung                      | 2800,00 mm  |              |                             |                                                               |              |  |  |
| 30 Winkel alpha kritisch                                             | 129,70 °    |              |                             |                                                               |              |  |  |
| 31 Sicherheitslänge Schiffskante Boot                                | 1172,05 mm  |              |                             |                                                               |              |  |  |
| 32 Abstand KrafteinleitungDavitarm AufhängungDavitarm                |             | 783,00 mm    |                             |                                                               |              |  |  |
| 33 Winkel alpha Ausfrieren<br>34                                     | 136.89 °    |              |                             |                                                               |              |  |  |
| 35                                                                   |             |              |                             |                                                               |              |  |  |
| 36 Feste Randbedingungen                                             |             |              |                             |                                                               |              |  |  |
|                                                                      |             | 150.00 mm    |                             |                                                               |              |  |  |
| <b>37</b> Said Davitorm Dottungshoot                                 |             |              | k                           |                                                               | $\sqrt{2}$   |  |  |
| Bereit                                                               |             |              |                             |                                                               |              |  |  |

*Abbildung 13: Mit dem CAD-System Inventor verknüpfte Parametertabelle in EXCEL* 

Sobald die Werte in der Excel-Tabelle modifiziert werden, registriert das Programm Inventor diese Änderung und lässt eine Aktualisierung des CAD-Modells zu. Sobald die Aktualisierung in Inventor ausgewählt wird, wird das gesamte CAD-Modell mit den neuen Parametern versehen und entsprechend angepasst.

Damit sind die wesentlichen Inhalte aus den ersten Arbeitspaketen erfolgreich bearbeitet worden und das erzeugte Rechnermodell musste mit der Methode der klassischen Mehrkörpersimulation (MKS) weiterentwickelt werden.

#### **Überführung des Geometriemodells in ein MKS-Modell**

Unter einem klassischen Mehrkörpersystem ist ein mechanisches System zu verstehen, welches starre Körper mit Kraft- und Gelenkelementen verbindet. Dabei wird angenommen, dass Deformationen an den Körpern vernachlässigbar und die Verbindungen zwischen den Körpern masselos sind. Aus diesen Informationen ergibt sich ein System von Differentialgleichungen, die durch numerische Integration lösbar sind [12].

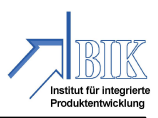

Bei MKS-Modellen wird das zu untersuchende technische System in einzelne, meist starre Bauteile zerlegt und über Gelenke und Kraftelemente beweglich miteinander verbunden. Die Art des Diskretisierung erlaubt viele Anwendungsmöglichkeiten. Sie reichen von der Überprüfung des Bewegungsverhaltens einzelner, aus wenigen Bauteilen bestehenden Baugruppen, über die Identifikation von Kollisionsproblemen, die durch Bauteilbewegungen verursacht werden, bis hin zum Schwingungs- und Bewegungsverhalten eines Gesamtsystems [2].

Kraftelemente dienen zur Modellierung eingeprägter Kräfte und Momente und sind nicht Bestandteil eines geometrischen Modells. CAD-Modelle mit den Baugruppenstrukturen müssen entsprechend mit Randbedingungen, wie Kräfte, Momente, Materialeigenschaften, Freiheitsgrade der Bewegung etc. ergänzt werden, um den Aufbau eines MKS-Modells zu vervollständigen. Hierzu sind wiederum Kenntnisse aus der Technischen Mechanik, der Maschinendynamik etc. erforderlich, um mit den entsprechenden Regeln und Gesetzmäßigkeiten eine dem realen Verhalten angenäherte Simulation durchführen zu können.

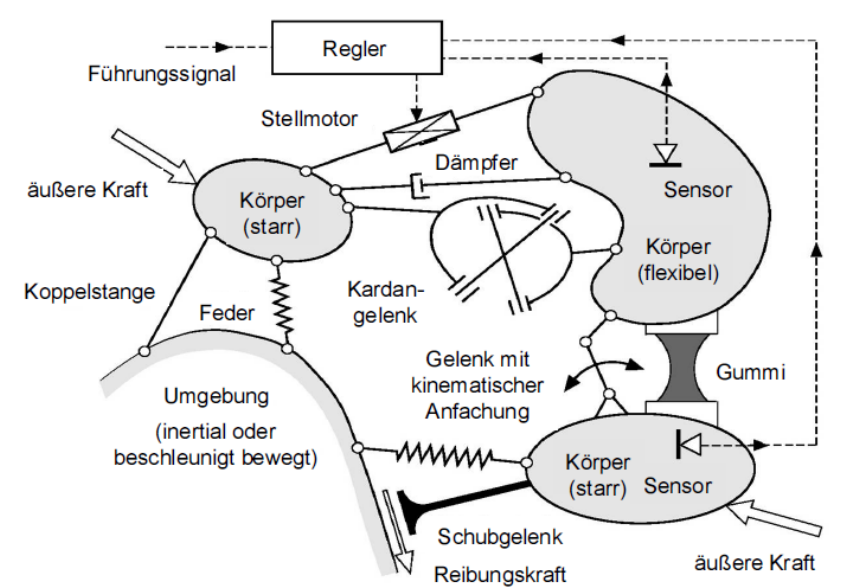

*Abbildung 14: Topologisches Schema eines Mehrkörpersystems [13]* 

Die Eingabe dieser Randbedingungen ist immer systemspezifisch und ausgehend von der gewählten Software – in unserem Fall der Inventor von Autodesk – stehen die in den Programmen implementierten Funktionen für den Aufbau eines MKS-Modells zur Verfügung. Nach dem Prinzip "Aktion gleich Reaktion" wirken Kräfte und Momente immer paarweise. Eine physikalische Kopplung in einem MKS-Modell bedeutet die Beeinflussung des Bewegungszustandes durch eingeprägte (innere und äußere) Kräfte. Beispiele sind Federkräfte, Dämpferkräfte, Momente und Kräfte bzw. Kraftfelder, die nun entsprechend des realen Davit-Systems zu bestimmen sind und die mit den Möglichkeiten des Inventors zum Geometrie-Modell hinzugefügt werden müssen.

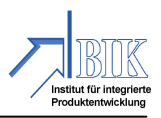

Nachstehend sind ausgewählte MKS-Funktionen, die im Rahmen der Umsetzung des Davit-Systems zu berücksichtigen waren.

#### **Reibung**

Signifikante Einflussgrößen für das MKS-Modell des untersuchten Davit-Systems ergeben sich aus den Gelenkdefinitionen und den hier auftretenden Reibzuständen. Entsprechend Abbilddung 15 durchlaufen Systeme, die in Bewegung geraten, immer unterschiedliche Reibungszustände. Die Einflussfaktoren auf die Reibung sind vielschichtig und machen eine eindeutige mathematische Beschreibung unmöglich. Neben der Schmierung bzw. den Schmiermitteln (Viskosität, Druckbeständigkeit, Wärmeausdehnung, chemisches Reaktionsvermögen etc.) und den Eigenschaften der Kontaktpartner (wahre Kontaktflächen, Wärmeleitfähigkeit, Adhäsionsverhalten, örtlicher Druck etc.) haben äußere Einflüsse (Temperatur, Atmosphäre etc.) entscheidende Auswirkung auf die Reibverhältnisse. Entsprechend werden bei der Projektierung von D-I auch Verluste in den Seilscheiben bzw. Drehpunkten (Drehgelenke) überschlägig mit 5 bis 10% berücksichtigt.

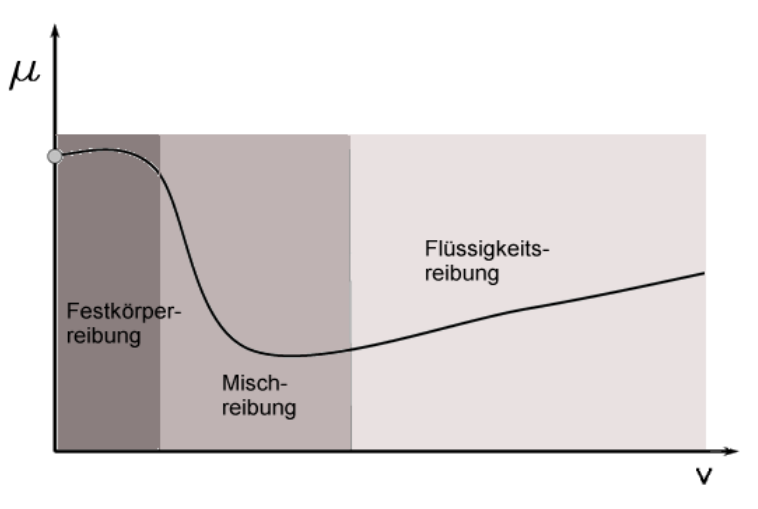

*Abbildung 15: Stribeck-Kurve* 

Die unterschiedlichen Reibungszustände sind im Inventor nicht direkt abzubilden. Im MKS-Modul vom Inventor lassen sich jedoch unterschiedliche Drehgelenkeigenschaften festschreiben. Bei einer dynamischen Simulation haben Gelenke die Eigenschaften der Steifigkeit und der Dämpfung. Bei Simulationen mit 3D-CAD-Systemen sind jedoch durchgängig Starrkörpersysteme Basis der Berechnungen. Die konstruierten Bauteile sind nicht elastisch, verformen sich nicht und haben deshalb eine absolute Steifigkeit, die jedoch in der Realität nicht vorkommt.

Eine Bewegungssimulation arbeitet immer mit Baugruppen bzw. verschiedenen Bauteilen, die durch Gelenke verbunden sind. Damit können die Steifigkeiten und Dämpfungen in die Gelenke verlagert werden. Die Umsetzung im MKS-Modul vom Inventor erfolgt entsprechend mit einem konstanten Reibbeiwert, der aus der Abschätzung der Kräfte erfolgt, die den von D-I gelieferten Zeichnungen und Auslegungsdaten entnommen wurden. Ab-

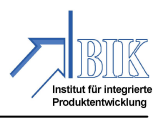

bildung 16 enthält hierfür ein vereinfachtes Modell und entsprechend der Theorie wird im zugrunde liegenden Gleichungssystem die Reibkraft  $F_R$  durch die Masse der Körper und des vorzugebenden Reibkoeffizienten bestimmt. Das Reibmoment bestimmt sich wiederum mit Hilfe des einzugebenden Radius, der im Beispiel durch den Durchmesser des Bolzens festgelegt ist. Steifigkeit und Dämpfung wird analog zur Theorie vorgegeben.

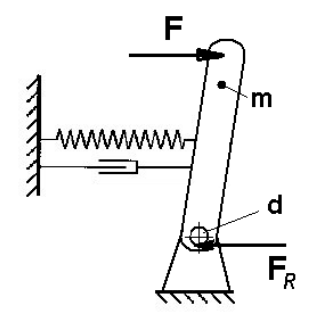

*Abbildung 16: Vereinfachtes Modell eines Drehgelenks* 

Die Ergebnisse der Simulation zeigten eine gute Übereinstimmung mit dem im Laborversuch beobachteten Systemverhalten. Die Simulation der Davit-Anlage in der einarmigen Variante bildet dabei eine gute Vergleichsbasis zum Laborversuch um die Korrektheit der getroffenen Annahmen zu überprüfen. Abweichungen von der Kinematik des realen Versuchsaufbaus sind vor allem durch getroffenen Annahmen und notwendige Vereinfachungen zu erklären.

#### **Federkräfte (Tellerfederpaket)**

Die auslösende Federkraft basiert auf den in den Zeichnungen angegebenen Tellerfedern sowie des max. möglichen Federweges s = 840mm. Kennlinien von Tellerfedern sind degressiv. Durch Veränderung von geometrischen Parametern ist es möglich, die Kennlinie bei einer Einzelfeder von linear bis stark degressiv zu beeinflussen.

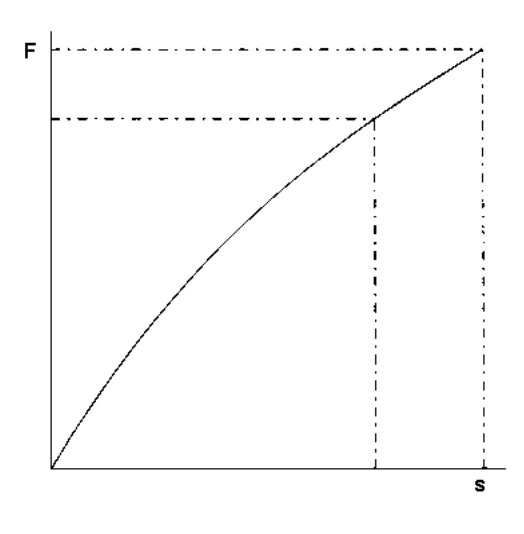

*Abbildung 17: Kennlinie einer Tellerfeder* 

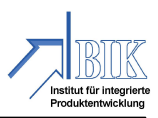

Für die Umsetzung im MKS-Modell sind zusätzliche Vereinfachungen notwendig, da im MKS-Modell vom Inventor nur zylindrische Schraubendruckfedern mit linearer Federkennlinie vorgesehen sind. Diese Vereinfachung ist aber zulässig, da der betrachtete Abschnitt der Tellerfederkennlinien näherungsweise linear verläuft. In diesem Zusammenhang sollte auch berücksichtigt werden, dass das Auskonstruieren des Tellerfederpaktes (verwendet werden 280 Stück) Speicherressourcen benötigt, die die Berechnung der Simulation stark belasten.

#### **Seilsimulation**

Eine besondere Herausforderung stellte die Implementierung einer zweckmäßigen Seilsimulation da. Hier musste ein Ersatzmodell erstellt werden, da es nicht Bestandteil der Konstruktion ist. Seile, wie auch Riemen und Ketten, werden als biegeweich angesehen und sind nur in der Lage Zugkräfte zu übertragen. Entstanden ist eine Kombination starrer Elemente, die ähnlich einer offenen Kette über Gelenke miteinander verbunden sind. Wenn ein gespanntes Seil zusätzlich äußeren Kräften ausgesetzt wird, können je nach Art der Krafteinwirkung, Schwingungen oder Wellenbewegungen entstehen. Die Darstellung von Transversal- oder Querschwingungen beeinträchtigt dabei das Gleichgewicht von Seiltriebsystemen am stärksten und ist im Rahmen eines MKS-Modells entsprechend abzubilden. Seildurchmesser, der Aufbau des Seiles als solches und die Seillänge spielen nur eine untergeordnete Rolle, da es nicht gilt, ein Festigkeitsnachweis durchzuführen, sondern ausschließlich das Verhalten unter Last zu simulieren. Entsprechend wird mit den Federgelenken der E-Modul und mit den Kugelgelenken die Biegesteifigkeit im Modell simuliert.

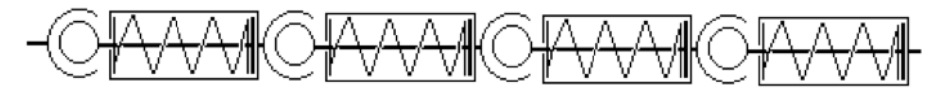

*Abbildung 18: Feder-Masse-Dämpfer Konzept der verwendeten Seilsimulation* 

Ausgehend von dem in Abbildung 18 dargestellten Wirkprinzip des Feder-Dämpfer Systems wurde eine Seilsimulation entwickelt. Sie beruht auf der sequenziellen Anordnung wiederkehrender Volumenelemente, die über punktförmige Kontaktbedingungen bzw. durch die Verwendung von Zylinderfedern miteinander verbunden sind.

Der Seilprototyp erfüllt qualitativ weitestgehend den Anforderungen, die an ein Drahtseil im Rahmen der Simulation gestellt werden. Die elementaren Eigenschaften, wie geringe Biegesteifheit, Seilelastizität und die Darstellung von Querschwingungen unter Zugbelastungen werden von dem Prototyp in den Simulationen abgebildet.

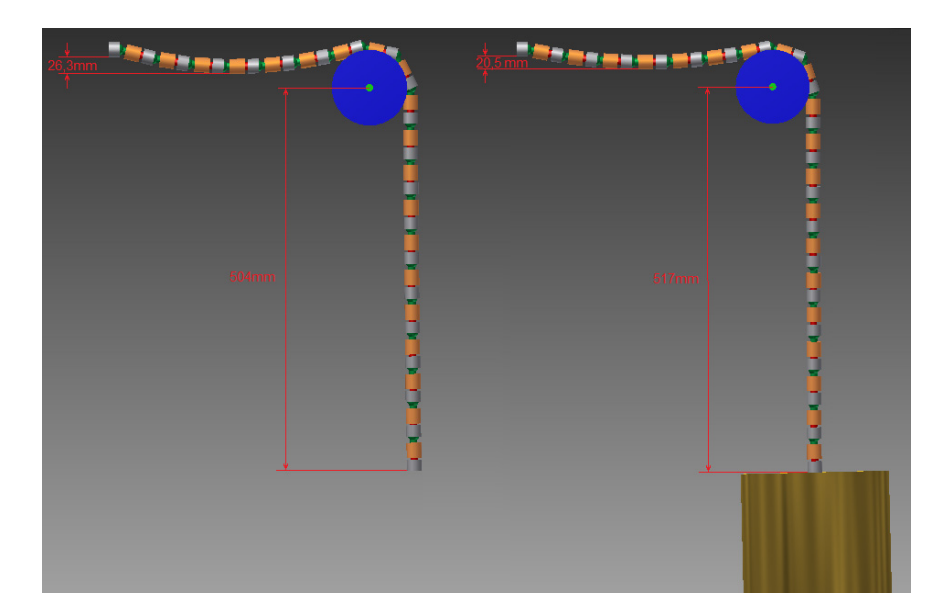

*Abbildung 19: Untersuchung eines umgelenkten Seilprototypens unter Zugspannung* 

Abbildung 20 zeigt die Gelenke und Kräfte des betrachteten Davit-Systems. Dieses Modell wurde in Abhängigkeit der geometrischen Abmaße sowie der Ausrichtung in Bezug auf die Lage des Schiffes parametrisiert. Mit dem Modell kann nun eine Simulation durchgeführt werden, in der aufgezeigt wird, ob das Systemverhalten den realen Bedingungen entspricht und beispielsweise das Auslegungskriterium, wie die im Tellerfederpaket gespeicherte Energie ausreicht, um Rettungsboote unter den gegebenen Bedingungen starten lassen zu können.

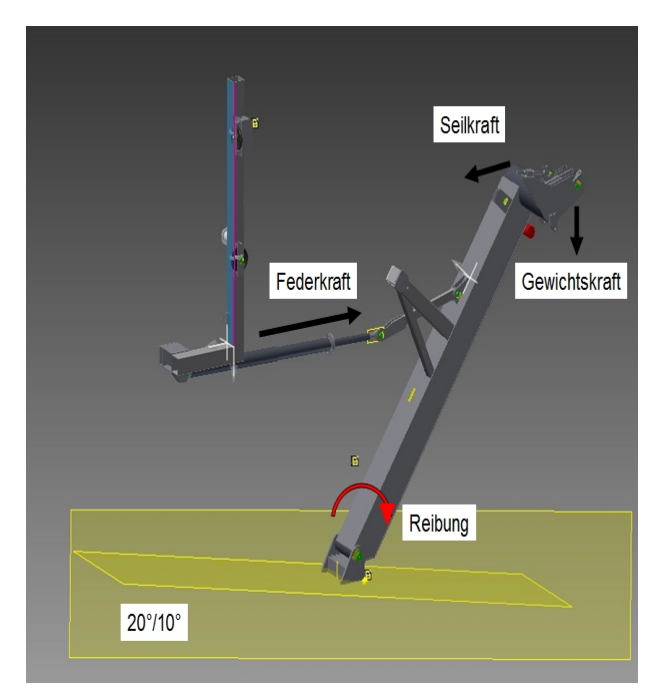

*Abbildung 20: Drehgelenkte und Kräfte im geometrischen Modell* 

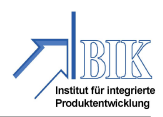

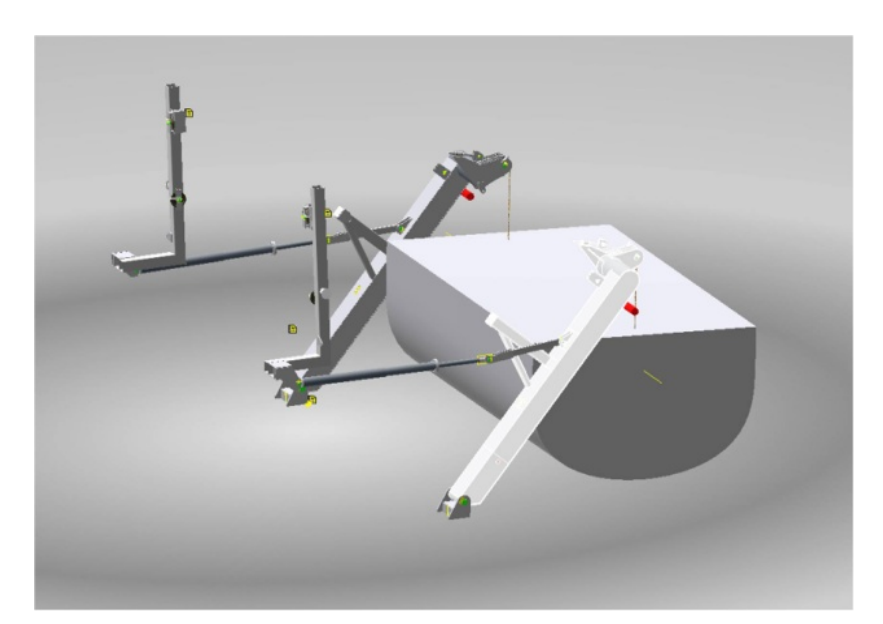

*Abbildung 21: Darstellung der simulierten Davit-Anlage mit dem MKS-Modul vom Inventor* 

#### **B.2 Die wichtigsten Positionen**

Die Gesamtkostenplanung wurde, wie im Förderantrag beschrieben, durchgeführt und eingehalten. Aufgrund der Projektarbeiten und den daraus gewonnen Erkenntnissen ergaben sich jedoch geringe Verschiebungen im Kostenplan zwischen einzelnen Finanzpositionen, die nach entsprechenden Umwidmungsanträgen angepasst wurden.

Belegt wird dieses im zahlenmäßigen Nachweis über die Verwendung der Zuwendung, der mit Datum 15.08.2012 versendet wurde.

Insgesamt dokumentieren die in den entsprechenden Kapitelabschnitten dargestellten Ergebnisse das vollständige Erbringen der Leistung gemäß Arbeitsplan.

#### **B.3 Notwendigkeit und Angemessenheit der geleisteten Arbeit**

Die Einhaltung der Sicherheitsbestimmungen ist auch bei der Auslegung von Rettungsbooten sowie der zugehörigen Aussetzvorrichtung (Davit-Anlagen) ein maßgebliches Kriterium für eine Abnahme durch die verschiedenen Klassifizierungsgesellschaften. Im Gefährdungsfall ist es entscheidend, dass die Rettungssysteme auch unter extremen Bedingungen gestartet werden können. Entsprechend umfangreich gestaltet sich auch der Abnahmeprozess. Diese Vorschriften reichen, ausgehend von der Einreichung der Konstruktionszeichnungen, über Versuche am physischen Modell, bis hin zum Abnahmetest der eingebauten Anlagen auf dem Schiff.

Die Konstruktion und Entwicklung bei davit international, dem Hersteller der untersuchten Davit-Anlagen, erfolgt mittels Autodesk Inventor und aufbauend auf diesem System wurde im Rahmen dieses Projektes ein methodisches Vorgehen zur Entwicklung und Implementierung einer Parameterstruktur in ein bestehendes CAD-Modell entwickelt, um be-

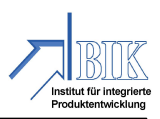

reits erstellte CAD-Modelle nachträglich zu parametrisieren und somit den Konstruktionsaufwand bei häufigen Anpassungen des Modells zu verringern. Im zweiten Abschnitt wurde darauf aufbauend ein Mehrkörper-Simulationsmodell entwickelt und ebenfalls im Inventor umgesetzt.

Die Projektergebnisse konnten nur in einem Projektkonsortium bestehend aus Forschungseinrichtungen und Anwendungspartner in der vorliegenden Konstellation erreicht werden. Die Bearbeitungsdauer und die Höhe der gewährten Zuwendung sind mit Blick auf die erzielten Ergebnisse als angemessen zu bezeichnen.

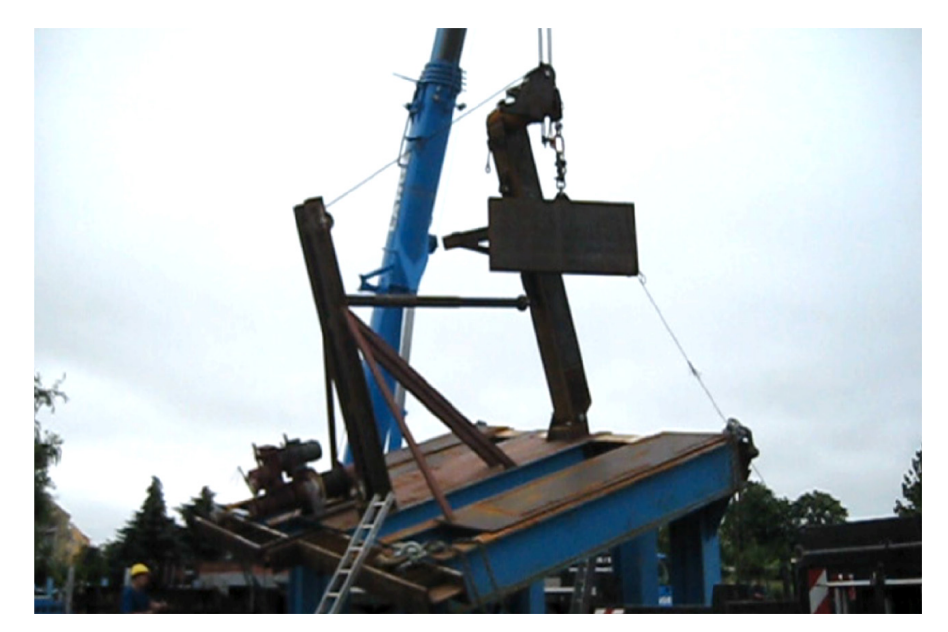

*Abbildung 22: Versuchsaufbau für Untersuchungen an einem physikalischen Modell* 

#### **B.4 Weiterführende Nutzung der Ergebnisse**

Generell zeichnet sich die weiterführende Nutzung der gewonnen Arbeitsergebnisse vor allem für den beteiligten Projektpartner davit international ab. Neben den Erkenntnissen aus der Simulation für die Produktentwicklung sind besonders die Möglichkeiten des Marketings hervorzuheben. Die Projektergebnisse haben gezeigt, dass eine stärkere Integration von rechnergestützten Systemen in den Produktentwicklungsprozess Vorteile im Bezug auf Zeit- und Kostenersparnisse mit sich bringen. Einbauuntersuchungen in einer virtuellen Bootstruktur ermöglichen das frühzeitige Erkennen von Problemen mit der Kinematik einer Davit-Anlage und stoßen rechtzeitig Prozesse für Konstruktionsänderungen an.

Aber auch für uns als Forschungsinstitut mit dem Schwerpunkt der integrierten Produktentwicklung erfüllten sich mit dem Verbundvorhaben die im Antrag formulierten Erwartungen und Zielstellungen. Hierzu zählt der Transfer der Ergebnisse durch die traditionellen Aktivitäten von Universitäten und Instituten (Vorträge, Publikationen etc.) als auch die

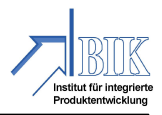

vorhandene Kompetenz im Bereich der Modellierung und Simulation zu erweitern. Damit lassen sich wiederum neue Akquisitionstätigkeiten durchführen.

Ebenfalls ergeben sich für den Bereich der Lehre durch die erzielten Projektergebnisse neue Anreize und Beispiele. Unsere Lehrveranstaltungen, wie "CAD-Management und virtuelle Produktentwicklung" lassen sich mit den Ergebnissen dieses Verbundvorhabens um interessante Beispiele ergänzen und verbessern somit das Verständnis bei den Studierenden.

#### **B.5 Fortschritte zum Gebiet des Vorhabens bei anderen Stellen**

Es sind keine Vorhaben zu vergleichbaren verallgemeinerungsfähigen Entwicklungen bekannt. Dieses bezieht sich auf den Gesamtkontext des Verbundvorhabens.

#### **B.6 Veröffentlichungen**

- [A] Heimsoth, N.: Entwicklung und Implementierung einer Parameterstruktur in ein CAD-Modell einer Davitanlage. Bachelorarbeit am BIK Institut für integrierte Produktentwicklung, Universität Bremen, März 2011.
- [B] Robin, C.: Erstellung eines flexiblen Seilsimulationsmodells mit der Software "Autodesk Inventor 2011". Studienarbeit am BIK Institut für integrierte Produktentwicklung, Universität Bremen, April 2012.
- [C] Mesing, B.; König, C.; von Lukas, U. Tietjen, T.; Vinke, A.: Virtual Prototyping of Davits with Parameterized Simulation Models and Virtual Reality. Proceedings of the 11th International Conference on Computer Applications and Information Technology in the Maritime Industries (COMPIT 2012). Liege, Belgium, pp. 336-343.
- [D] Friedewald, A.; Lödding, H.; von Lukas, U.; Mesing, B. (Hrsg.): Einsatz und Entwicklung innovativer VR-Technologien im Schiffbau. Ergebnisse des Verbundvorhabens POWER-VR. TuTech Verlag Hamburg, 2012.

#### **B.7 Literatur**

- [1] Pahl, G. Beitz, W.; Feldhusen, J.; Grote, K. H.: Konstruktionslehre: Grundlagen erfolgreicher Produktentwicklung. Springer Verlag 2006.
- [2] Gausemeier, J.; Ebbesmeyer, P.; Kallmeyer, F.: Produktinnovation, Strategische Planung und Entwicklung der Produkte von morgen. Hanser Verlag 2001.
- [3] Ehrlenspiel, K.: Integrierte Produktenwicklung. 2. Auflage. Hanser Verlag 2003.
- [4] Spur, G.; Krause, F.-L.: Das virtuelle Produkt. Management der CAD-Technik. Hanser Verlag 1997.
- [5] Broas, P.; Salonen, T.; Sääski, J.: Simulations, Virtual and Augmented Reality Technologies for Ship Life-Cycle Engineering. In: Bertram, V. (Hrsg.): 8th Interna-

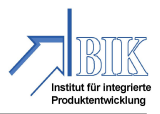

tional Conference on Computer and IT Applications in the Maritime Industries (COMPIT 2009), 2009, S. 486–497.

- [6] Mesing, B.; König, C. R.; von Lukas, U.; Tietjen, T.; Vinke, A.: Virtual Prototyping of Davits with Parameterized Simulation Models and Virtual Reality. In: Bertram, V. (Hrsg.): 11th International Conference on Computer and IT Applications in the Maritime Industries (COMPIT 2012), Liège 2012, S. 336–343.
- [7] J. Hundemer, B. Naujoks, T. Hachmann, M. Abdel-Maksoud: Auslegung von Schiffspropellern mit evolutionären Algorithmen. 101. STG-Hauptversammlung, Hamburg, 2006.
- [8] Luhmann, H.: Spezialschiffe mit hohem Sicherheitsstandard. Kreuzfahrtschiffe und Spezialtanker. 2. Konferenz der Maritimen Wirtschaft Mecklenburg-Vorpommerns. 14.11.2006.
- [9] Scheuermann, G.: Inventor 2011 Bauteile, Baugruppen, Zeichnungen. 3. aktualisierte Auflage, Hanser Verlag 2010.
- [10] Braß, E.: Konstruieren mit CATIA V5 Methodik der parametrisch-assoziativen Flächenmodellierung, 4., aktualisierte und erweiterte Auflage, München: Carl Hanser Verlag, 2009.
- [11] Scheuermann, G.: Simulationen mit Inventor, FEM und dynamische Simulation ab Version 2011. 1. Auflage, Hanser Verlag 2010.
- [12] Siedl, D.: Dissertation Techn. Univ. München Simulation des dynamischen Verhaltens von Werkzeugmaschinen während Verfahrbewegungen. Forschungsbericht IWB, Band 213. Herbert Utz Verlag 2008.
- [13] Schwertassek, R.; Walltrapp, O.: Dynamik flexibler Mehrkörpersysteme Methoden der Mechanik zum rechnergestützten Entwurf und zur Analyse mechatronischer Systeme. 1. Auflage, Oberpfaffenhofen, Vieweg & Sohn Verlag 1999.

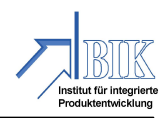

#### **BERICHTSBLATT**

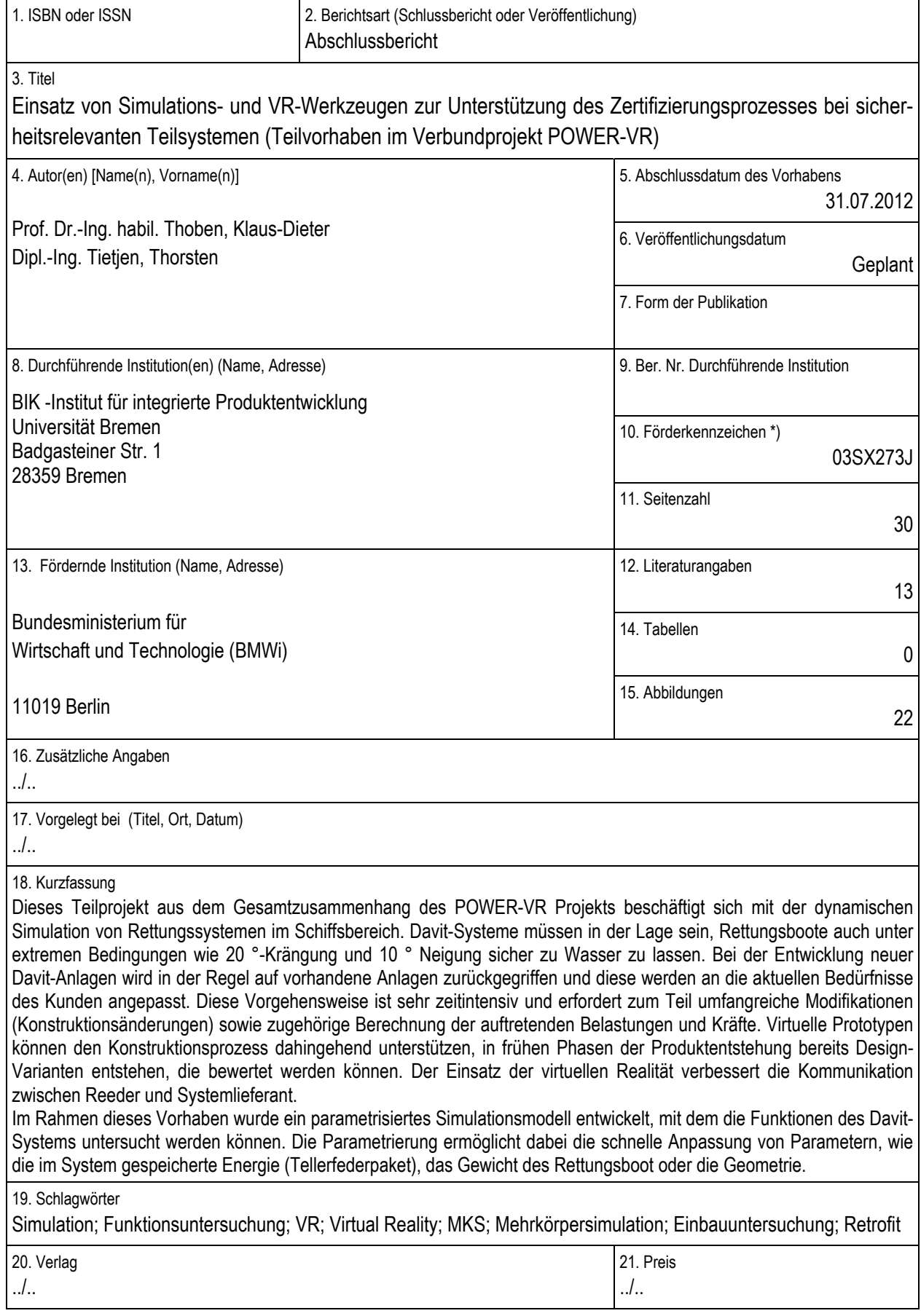

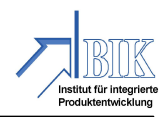

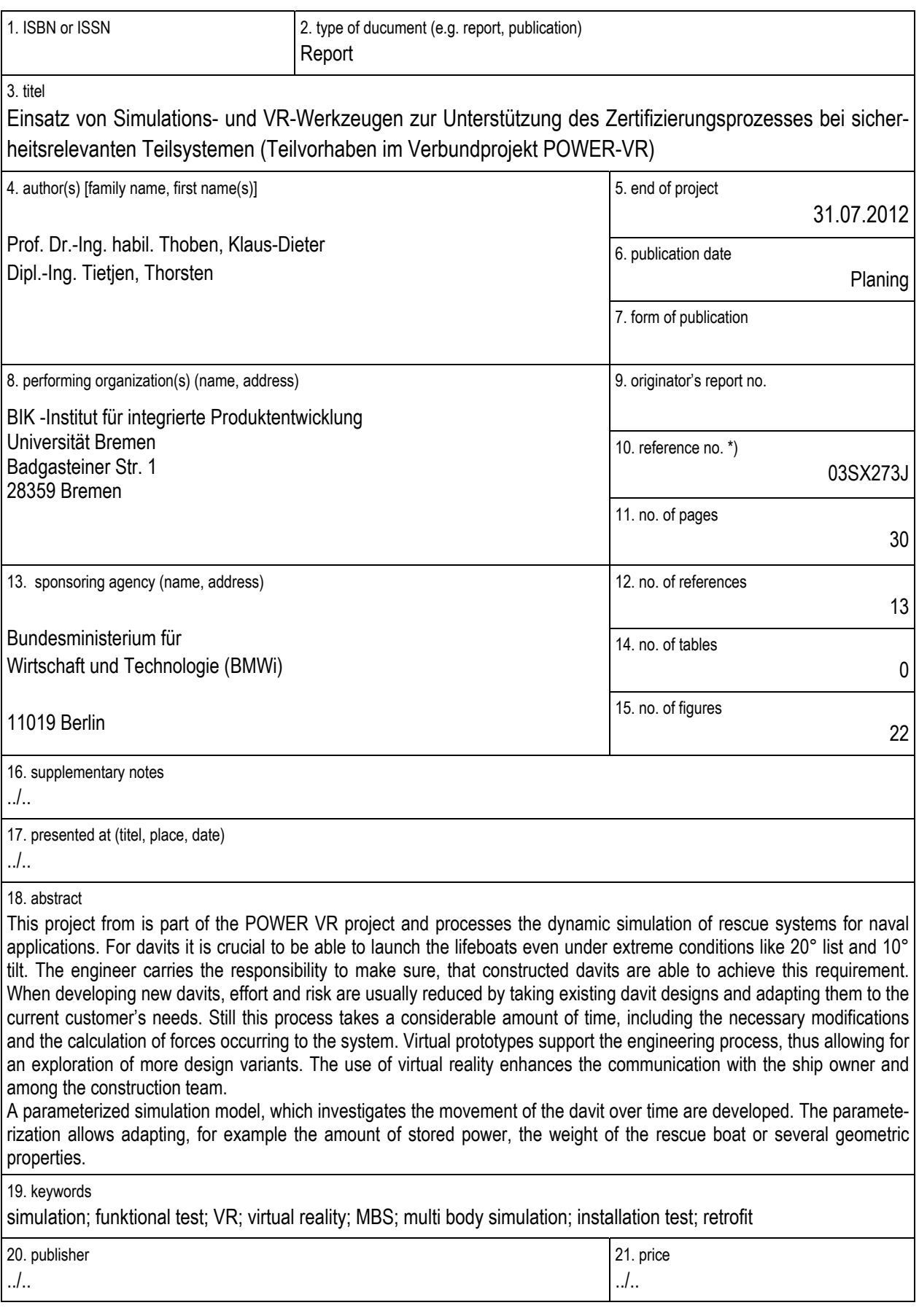